# 恒星形成領域のデータ解析

## 神奈川県立神奈川総合高等学校 2年 森 美里

★目的

#### 〈テーマ設定の動機〉

• 宇宙に興味を持ち始めたのは小学生の時 ■最近は恒星が形成される時に起きる現象に興味を 持つ

• 恒星形成領域の性質について研究

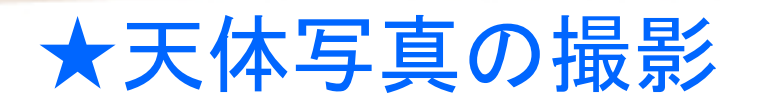

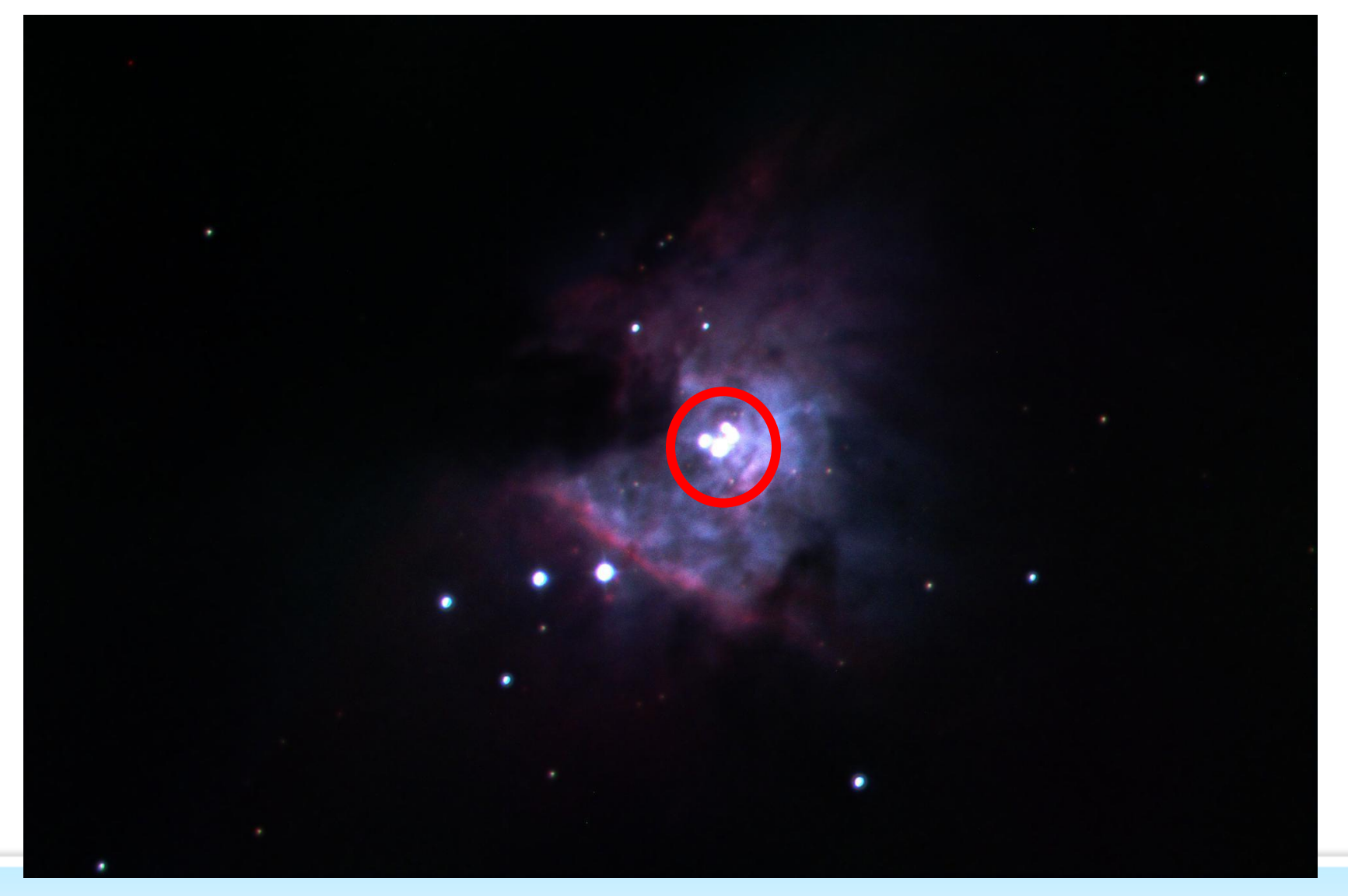

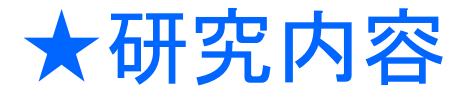

#### ●恒星について

#### Q.恒星とは?

#### A.内部で水素とヘリウムを材料に核融合反応を起こし、 その時に発生するエネルギーで輝く星のこと

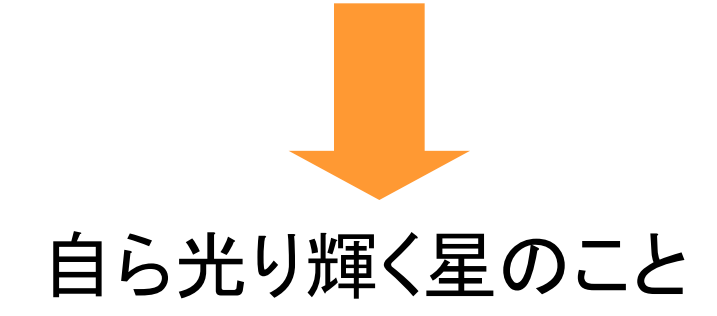

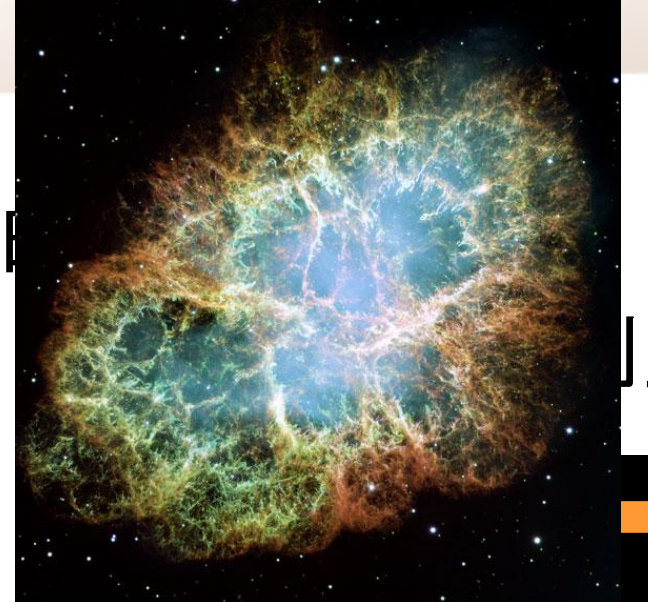

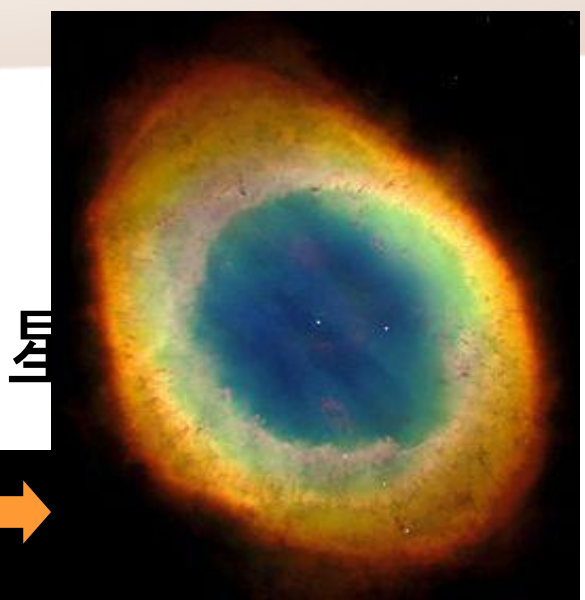

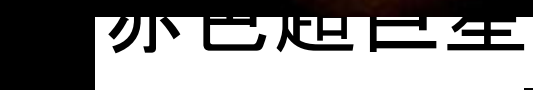

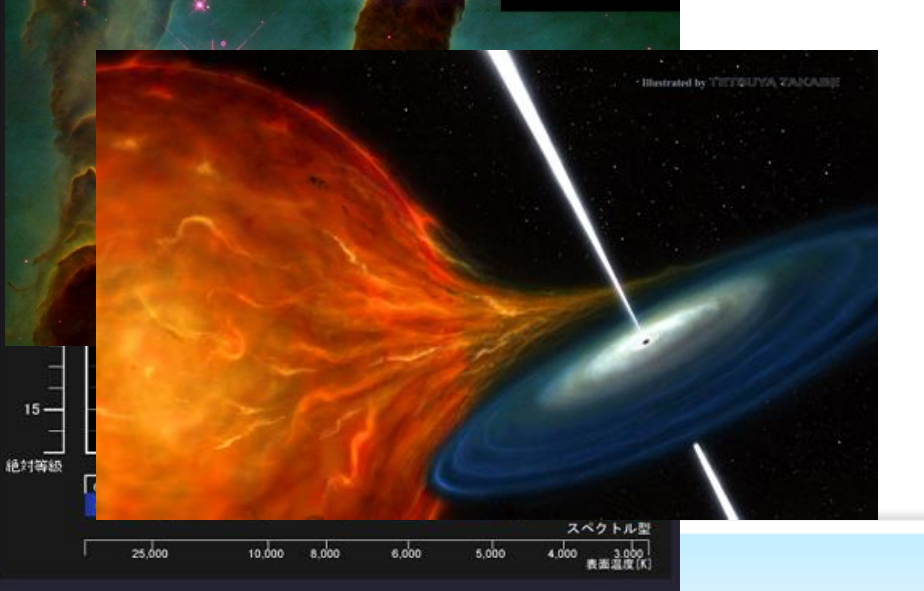

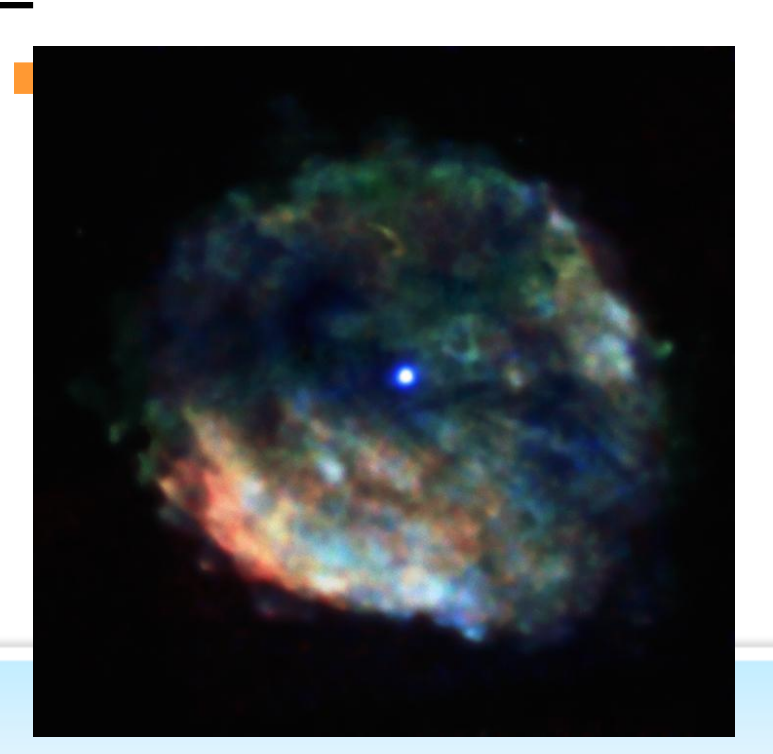

## 〈手順〉

- 1.東京大学木曽観測所で観測されたNGC1333という 恒星形成領域の既存のデータを用意
	- (Iバンド、Rバンドで撮影されたバイアスフレーム、フ ラットフレーム、オブジェクトフレーム)
- バイアス…恒星が存在しない場所に写ってしまう信 号を取り除く
- フラット…感度のムラを取り除く オブジェクト…対象天体の画像
- 2.Makaliiでオブジェクトフレームからバイアス、フラット の処理をし、天体の信号のみの画像にする

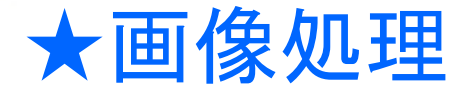

## Q.Makaliiとは?

### A.天体の画像の処理を行うことができる専用の ソフト。 撮影時のノイズを取り除いたり、恒星の明る さを調べたりすることができる。

## とても便利な天文学者愛用ソフト

3.次に同じくMakaliiを使って測光という作業を行う 恒星を一つ一つ測光して出てきたカウント値を次の 式に当てはめて観測星の等級を計算する

 m-2.5log(n0/n1) m:比較星の等級 n0:観測星のカウント値 n1:比較星のカウント値

4.計算結果からわかった観測星の等級を、縦軸をR等 級、横軸をR-I等級でとった色等級図にプロットして いく

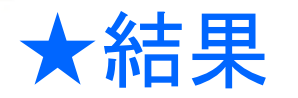

#### ※**167**個の天体は**I**バンド、**R**バンド両方に写っているものを選出 確認は目視

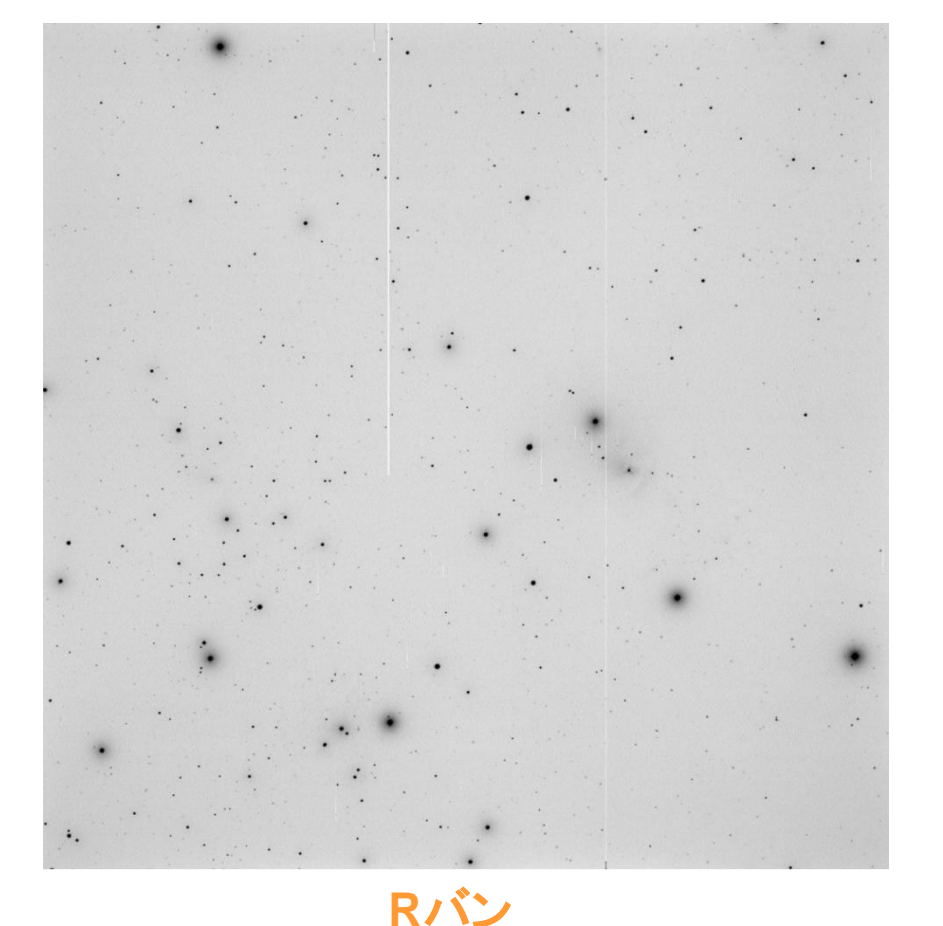

ド

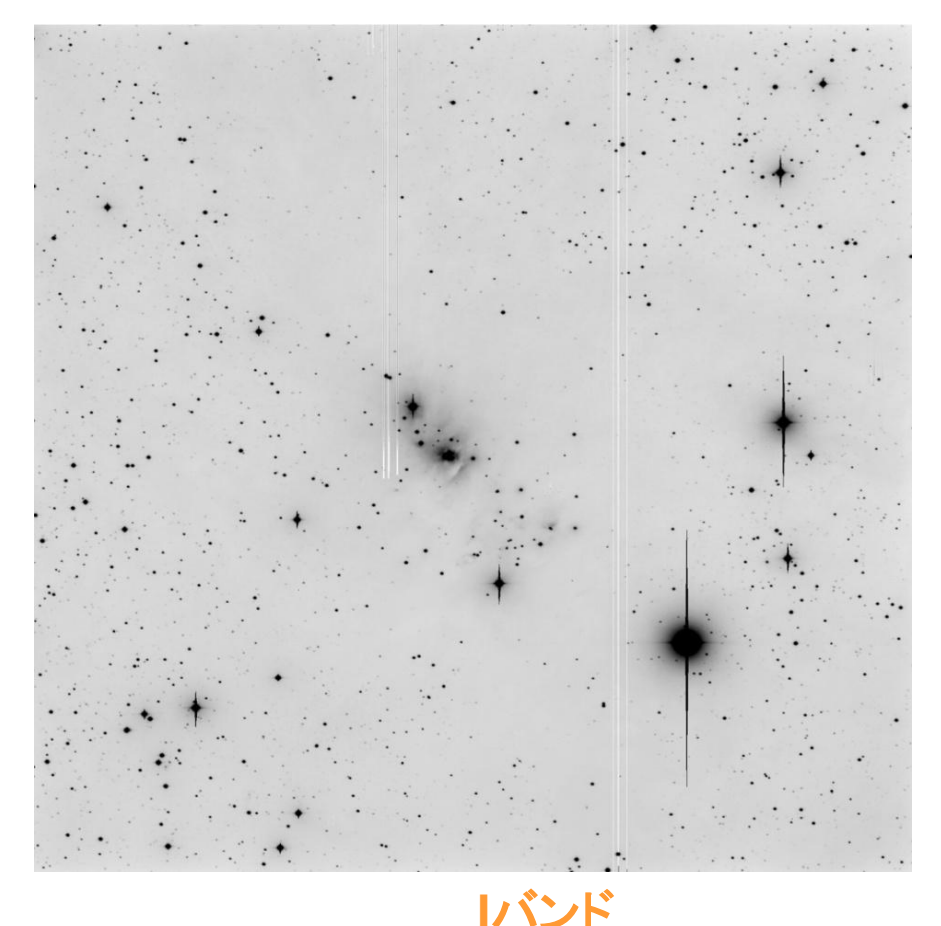

ここから合計167個の天体を測光

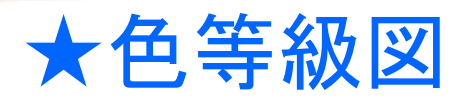

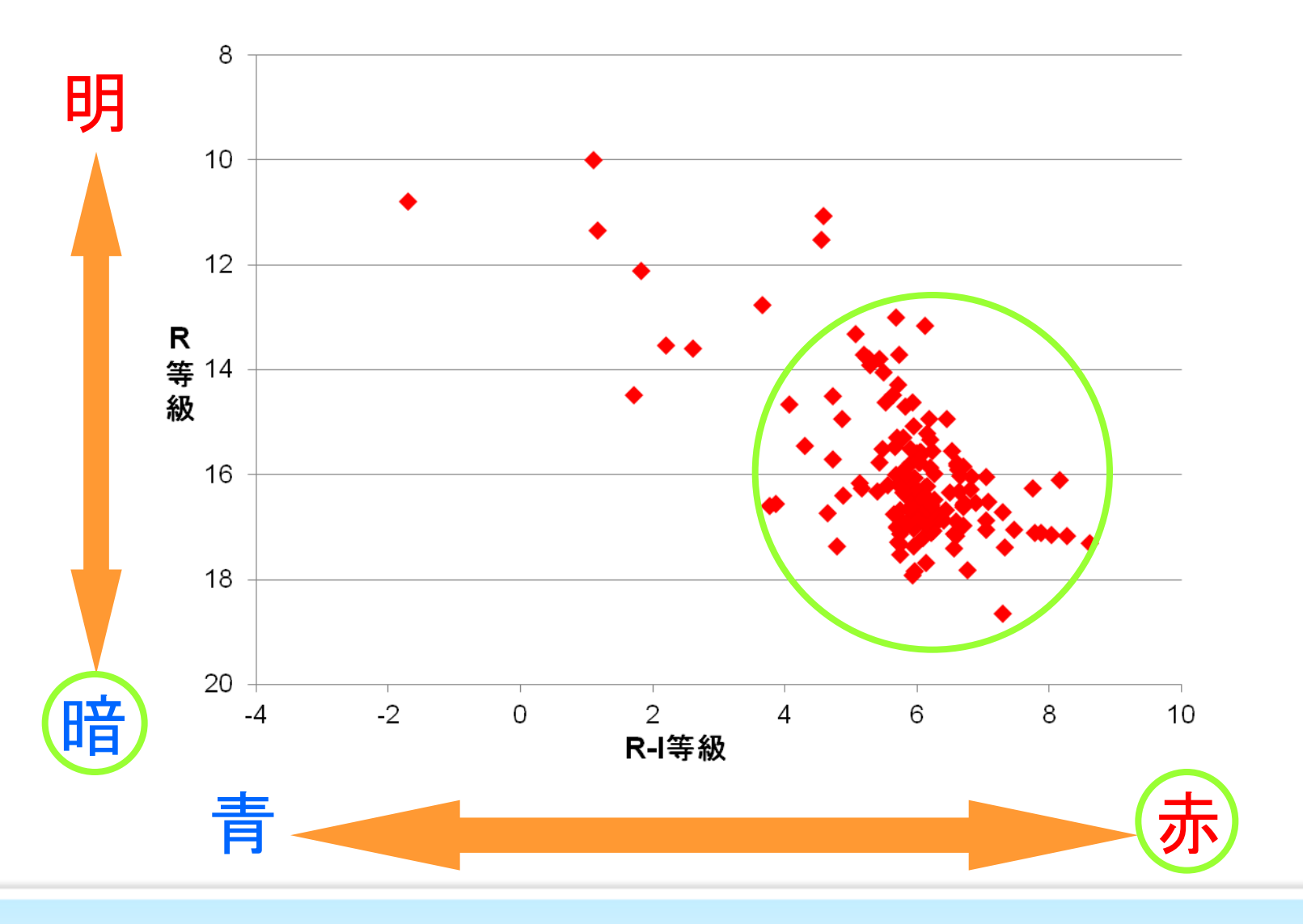

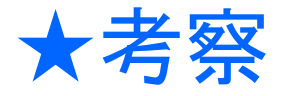

- 暗くて赤い 想される。
- 1. 温度の低い 見える
- 

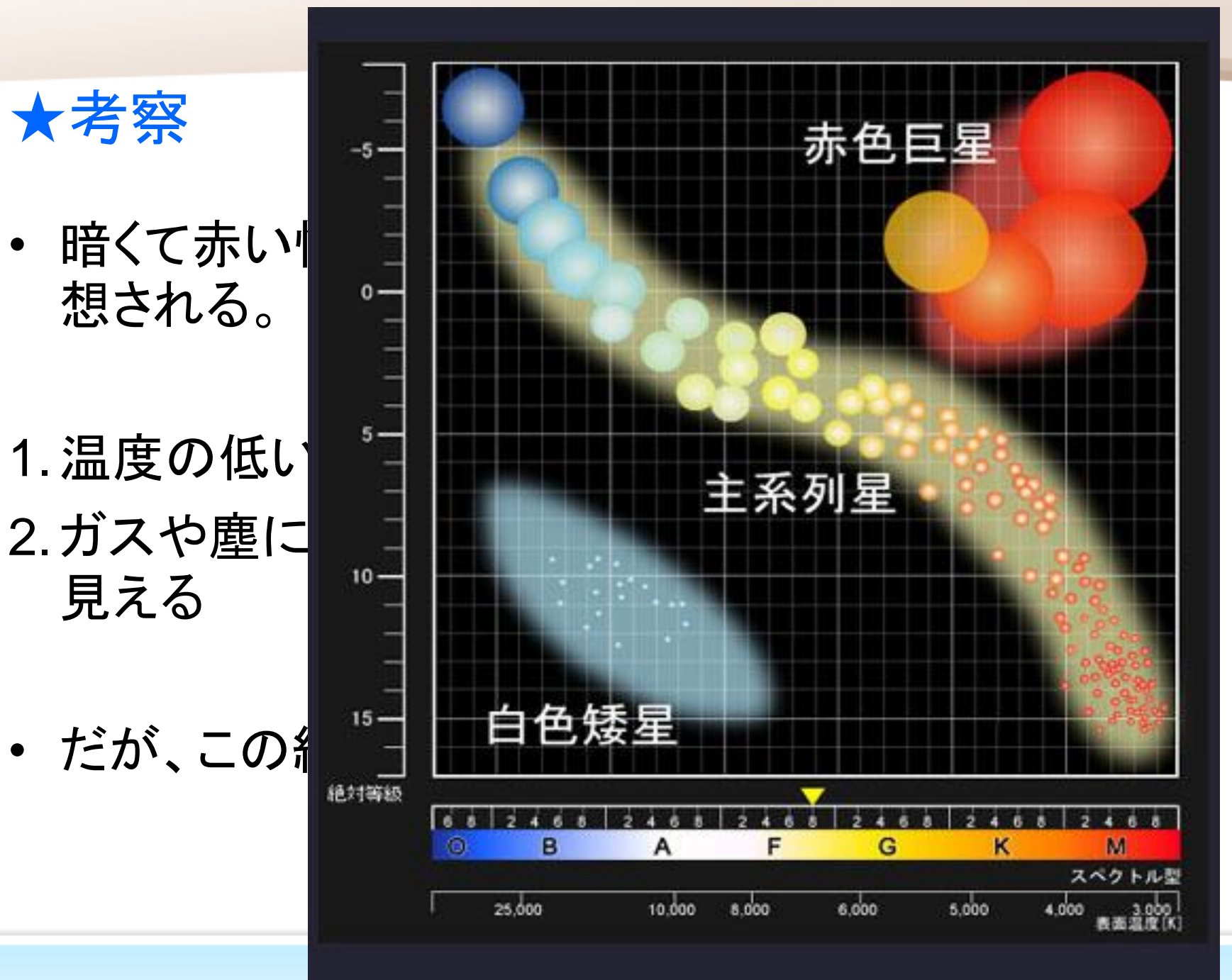

## ★参考文献

- http://matome.naver.jp/odai/2127407588377517901
- http://rikanet2.jst.go.jp/contents/cp0320/study/html/F05007.ht ml
- https://www.rikanenpyo.jp/kaisetsu/tenmon/tenmon\_032.html
- http://ja.wikipedia.org/wiki/惑星状星雲
- http://www.yk.rim.or.jp/~tetsuyat/sp/space.htm
- http://www.astroarts.co.jp/news/2007/07/25rcw\_103/indexj.shtml

# ご清聴ありがとうございました